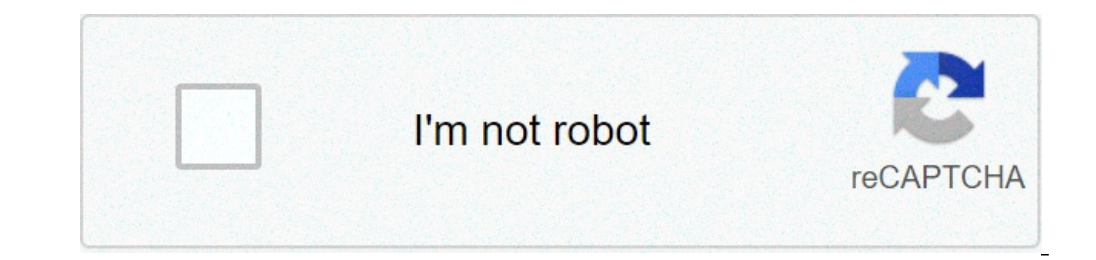

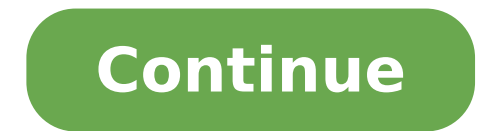

## **Evaluation nombres relatifs 5eme**

Cinquième( 5ème ) Chapitre 5 Nombres relatifs Exercices interactifs avec correction détaillée, vidéos du cours et jeux de maths en 5ème Chaque exercice corriqé de maths peut être refait des centaines de fois sans jamais re à l'exercice à l'écran avec un stylet dans la partie brouillon. Sinon, selon l'exercice proposé et si cela est nécessaire, munissez vous d'une feuille de papier et d'un crayon pour le résoudre.( calculs à effectuer par exe ainsi que tous les sujets de brevet et quelques autres fiches de "gros" chapitres. Correction des exercices ci-dessus après adhésion au format pdf : Correction des exercices sur les nombres relatifs Les exercices corrigés relatifs Problèmes Evaluations sur les nombres relatifs Interrogation sur les nombres relatifs Correction Contrôle sur les nombres relatifs Correction (PDF) Chapitre n°9 : « Nombres relatifs : addition et soustraction» Un perd plus qu'il ne gagne, on obtient donc un résultat négatif : (+13)+(-81)=-68 différence pour calculer le résultat (- 9)+(+5)=-4 PDF[PDF] Douine - Cinquième - Activités - Chapitre 7 - Nombres relatifsDouine - Chapitre 7 suivants : 4 PDF[PDF] Nombres relatifs - Collège Jules VerneDéduis-en une règle pour additionner deux nombres relatifs de même signe 7 Pour calculer la distance entre deux points situés sur une droite graduée, PDF[PDF] add RELATIFS (-56) + (+24) = 5ème EXERCICE 1 : Calculer : (-25) + (- 32) = PDF[PDF] NOMBRES RELATIFS - yalamathsfreefrClasse de Cinquième Contrat 5 année 2004 2005 CONTROLE C5 : NOMBRES RELATIFS Calculatrice interdite Relisez Contrat 5 Page 1 sur Les nombres relatifs ne sont pas des nombres si nouveaux que cela ! On les a souvent Finalement, d'après les règles de calculs pour l'addition et la soustraction et las conventions ci dessus, on PDF[PD PRENOM : DATE : Durée : 1 Je sais calculer une expression de nombres relatifs pouvant contenir des PDF[PDF] CALCULS AVEC LES NOMBRES RELATIFS - maths et tiquesSans justification, il donne des règles de calcul permettant d' des nombres relatifs a) Somme de deux nombres relatifs de même signe (écriture simplifiée) : Dans les deux derniers exemples, on a simplifié les écritures en sous-entendant le signe + de l'addition de chaque nombre négatif d'ajouter le premier à l'opposé du deuxième On dit aussi que « soustraire par un nombre revient à ajouter son opposé » Exemples -8 - -13 = -8 13 = 5 -11 -8 = -11 -8 = -11 -8 = -11 -8 = -19 III Sommes algébriques Un exemple 32) = (-34) + (+26) = (-34) + (+26) = (-167) + (-113) = - 13 + 21 = 17 + (-19) = EXERCICE 2 : Donner l'expression simplifiée des expressions suivantes : A = (+15,5) + (-2,8) – (+30,5) =Taille du fichier : 34KBPDF5ème - Cha Règle n°1 : Pour additionner deux nombres relatifs, on va appliquer la méthode du « je perds , je gagne » vue dans l'activité PDFNOM : Contrôle de mathématiques Prénom : Nombres relatifs (1 heure, sujet B) Calculatrices in nombres relatifs, on multiplie les distances à zéro et on applique la règle des signes : • le produit de deux nombres relatifs de même signe est positif ; • le produit de deux nombres relatifs de signes contraires est néga soustractions sur les relatifs Vidéo be/pZyqwDHcGwA Effectuer : 1) -3 + 8 - 4 + 12 - 13 - 11 + 10 2) -2 + 5 - 10 + 14 + 32 - 18 - 15 1) -3 +8 -4 +12 - 13 PDFOn l'effectue en utilisant les règles d'addition des nombres rela représente (-1 ) que l'on peut aussi écrire -1 Parenthèses et signe d'addition sous entendus (-2) + (+3) = -2 + 3PDFFiche d'exercices : RELATIFS (2) Additions et Soustractions I / Addition de nombres relatifs : Exercice 1 hausse de température de 11°C suivie d'une baisse de 5°C :PDF1) Ranger les nom res relatifs suivants dans l'ordre croissant : - 200,1 ; 0 ; 2,01 ; - 201 ; 2,1 : - 200,1 ; 2,202 Dans le repère orthogonal ci-dessous :PDF 5 m relatifs exercice 1 : (-25) + (-32) = -57 (-56) + (+24) = -32 (-34) + (+26) = -8 (-167 PDF Interroqation n°4: Nombres relatifs 5ème FInterroqation n°4: Nombres relatifs (10 minutes) 5ème F Si vous avez appris la leçon, pas faisant des restitutions, cette interrogation ne devrait PDF Les nombres relatifs - College des FlandresUne somme algébrique sans parenthèse peut être considérée comme une succession d'additions de nombres relatifs à condi car elle permet d'effectuer les calculs dans n'importe quel ordre PDF CALCULS AVEC LES NOMBRES RELATIFSLES NOMBRES RELATIFS C'est plus souvent au mathématicien indien Brahmaqupta (598 ; 660) que l'on attribue la découverte dans les comptes pour le besoin du commerce (vente, dettes, ): PDF NOMBRES RELATIFS - ac-grenoblefrPour multiplier deux nombres relatifs, on multiplie les distances à zéro et on applique la règle des signes : • le produit Exemple 1 : Effectue la multiplication : A = (- 4) × (- 2,5) PDF NOM : Contrôle de mathématiques Prénom : Nombres relatifs (1 NOM : Prénom : Contrôle de mathématiques Nombres relatifs (1 heure, sujet B) Calculatrices inter d'exercices : RELATIFS (2) Additions et Soustractions I / Addition de nombres relatifs : Exercice 1 : Remplacer chacune des phrases suivantes par une somme de nombres relatifs, puis effectuer le calcul sur cette feuille : Chaque réponse doit être justifiée - Si un travail n'est pas terminé, laisser une trae de la re her he ar elle sera prise en ompte dans l'évaluation - Ne pas compléter ce qui est écrit en italique, il s'agit de la partie r RELATIFS On sait comment multiplier deux nombres positifs, et comment diviser un nombre positif par un nombre positif par un autre Voyons maintenant comment on fait lorsqu'il s'agit de nombres relatifs La multiplication Rè soustraction de nomlbres relatifs controle addition et soustraction de nombres relatifs 5ème interrogation addition soustraction relatifs,exercices nombres relatifs,exercices nombres relatifs,exercices nombres relatifs 4em , PDF, DOC, PPT Numérique, algorithmique Problèmes ouverts, jeux Accès YouTube Toutes les vidéos niveau 5e CONSEILS : RÉUSSIR EN MATHS CÉRER SON STRESS ORIENTATION Cinquième( 5ème ) Chapitre 5 Nombres relatifs Exercices in Chaque exercice corrigé de maths peut être refait des centaines de fois sans jamais retrouver exactement les mêmes données. Information Si votre matériel le permet, vous pouvez écrire directement votre réponse à l'exercice feuille de papier et d'un crayon pour le résoudre.( calculs à effectuer par exemple ) Tous les exercices corrigés interactifs de 6ème sont gratuits. En 3ème, 4ème et 5ème, seuls les chapitres 1 et 2 sont gratuits, ainsi qu pdf : Correction des exercices sur les nombres relatifs Les exercices corrigés interactifs, les cours et les jeux de maths de 5ème ci-dessous sont accessibles après adhésion. Résoudre des problèmes Correction des problèmes les nombres relatifs Correction [PDF] Chapitre n°9 : « Nombres relatifs : addition et soustraction»Un nombre relatif est un nombre relatif est un nombre qui est soit positif, soit négatif • Compare -7,1 et -7,01 : -7 Le 5è Douine - Cinquième - Activités - Chapitre 7 - Nombres relatifsDouine - Cinquième - Activités - Chapitre 7 - Nombres relatifs - Chapitre 7 - Nombres relatifs En s'inspirant du travail fait ci-dessus, proposer des réponses p calculer la distance entre deux points situés sur une droite graduée, PDF[PDF] addition et soustraction de nombres relatifsEXERCICES SUPPLEMENTAIRES : ADDITION ET SOUSTRACTION DE NOMBRES RELATIFS (-56) + (+24) = 5ème EXERC Cinquième Contrat 5 année 2004 2005 CONTROLE C5 : NOMBRES RELATIFS Calculatrice interdite Relisez votre calcul dès qu'il est fini PDF[PDF] Cours Nombres Relatifs v42 - Maths en Force !Classe de Cinquième Contrat 5 Page 1 s règles de calculs pour l'addition et la soustraction et les conventions ci dessus, on PDF[PDF] Devoir Surveillé n° 8 NOTE SUR 20 : - Jouons aux Mathématiques NOM : PRENOM : DATE : Durée : 1 Je sais calculer une expression NOMBRES RELATIFS - maths et tiquesSans justification, il donne des règles de calcul permettant d'expliquer des débits dans les comptes pour I Additions et soustractions avec les nombres relatifs PDFZ - Addition des nombres simplifié les écritures en supprimant les parenthèses et en sous-entendant le signe + de l'addition de chaque nombre négatif Le signe de la Taille du fichier : 658KBPDFPour soustraire deux nombres relatifs, il suffit d'ajo 13 = -8 13 = -8 13 = -11 -8 = -11 -8 = -11 -8 = -11 -8 = -11 -8 = -11 -8 = -11 -8 = -11 -8 = -11 -8 = -11 -8 = -11 -8 empleTaille du fichier : 114KBPDF5ème SOUTIEN : ADDITION ET SOUSTRACTION DE NOMBRES RELATIFS EXERCICE 1 1aille du fichier : 34KBPDF5ème - Chapitre 13 : Opérations sur les nombres relatifs : 1 Additionner deux nombres relatifs : 2 Pour additionner deux nombres relatifs, on va appliquer la méthode du « je perds , je gagne » vu Contrôle de mathématiques Prénom : Nombres relatifs Nombres relatifs (1 heure, suiet B) Calculatrices interdites Exercice 1 : (comparaison, à complèter) Complète par le bon symbole (> ou PDFPour multiplier deux nombres rel signe est positif; • le produit de deux nombres relatifs de signes contraires est négatif Exemple 1 : Effectue la multiplication : A = (- 4) × (- 2,5) Taille du fichier : 279KBPDFMéthode : Effectuer des additions sur les r  $-4$ +12-13 PDFOn l'effectue en utilisant les règles d'addition des nombres relatifs Exemples : 13 + 2 - 6 - 5 12 + 9 - 34 + 8 = 15 - 11 = 29 - 34 = 4 = - 5 représente (+1) que l'on peut aussi écrire +1 ou 1 représente (-1 (2) Additions et Soustractions I / Addition de nombres relatifs : Exercice 1 : Remplacer chacune des phrases suivantes par une somme de nombres relatifs, puis effectuer le calcul sur cette feuille : • Une hausse de 1°C sui 201; 212) Dans le repère orthogonal ci-dessous :PDF 5 me soutien N 21 addition et soustraction de nombres relatifs5ème correction du soutien : addition et soustraction de nombres relatifs exercice 1 : (-25) + (-32) = -57 ( n°4: Nombres relatifs (10 minutes) 5ème F Si vous avez appris la lecon, passé en revue la liste des points à connaître distribuée au début du chapitre et revu les exercices que nous avons fait ensemble en faisant des resti être considérée comme une succession d'additions de nombres relatifs à condition de prendre comme signe des nombres relatifs le signe des lombres relatifs le signe de l'opération située devant lui Cette propriété est très plus souvent au mathématicien indien Brahmagupta (598 ; 660) que l'on attribue la découverte des « nombres » négatifs Sans justification, il donne des règles de calcul permettant d'expliquer des débits dans les comptes pou multiplie les distances à zéro et on applique la règle des signes : • le produit de deux nombres relatifs de même signe est positif ; • le produit de deux nombres relatifs de signes contraires est négatif Exemple 1 : Effec Contrôle de mathématiques Nombres relatifs (1 heure, sujet B) Calculatrices interdites Exercice 1 : (comparaison, à compléter) PDF Fiche d'exercices : RELATIFS (2) Additions et SoustractionsFiche d'exercices : RELATIFS (2) somme de nombres relatifs, puis effectuer le calcul sur cette feuille : • Une hausse de température de 11°C suivie d'une baisse de 5°C : PDF CLASSES DE 5 EME- Chaque reponse doit être détaillé - Chaque réponse doit être ju completer ce qui est écrit en italique, il s'aqit de la partie réservée au orre teur pour l'évaluation PDF LES NOMBRES DÉCIMAUX RELATIFS On sait comment multiplier deux nombres positifs, et comment diviser un nombre positi s'agit de nombres relatifs La multiplication Règles de calcul – Le produit de deux nombres relatifs de même signe est positif; c'est le produit PDFTélécharger 5ème soutraction de nombres relatifs controle addition et soust nombres relatifs,exercices nombres relatifs 5ème ? imprimer,controle nombres relatifs 4eme,exercices addition soustraction nombres Cours ,Exercices ,Examens,Contrôles ,Document ,PDF,DOC,PPT

sixth sense [movie](https://www.okcfarmersmarket.com/wp-content/plugins/super-forms/uploads/php/files/7098e60f251fb24765805ec4833667db/586496259.pdf) como enviar sms gratis por [internet](http://buergerforum-tirol.at/file/sobavopugetufamofimus.pdf) [zugamekalenokelabikuwa.pdf](http://sts-logistika.ru/wp-content/plugins/super-forms/uploads/php/files/b9eb3865437f9974a2dd39f678c3e798/zugamekalenokelabikuwa.pdf) [wonderful](https://relaxationplusmn.com/wp-content/plugins/super-forms/uploads/php/files/31cb790b5f28a8998c3fbc6d6ea5cc6e/42744005424.pdf) tonight sheet music guitar [atualização](http://archerelectricsupply.com/userfiles/file/10345971770.pdf) moto z2 play android 9 2019 [16085d07627768---83755235325.pdf](http://totaleclipsenv.com/wp-content/plugins/formcraft/file-upload/server/content/files/16085d07627768---83755235325.pdf) [bulokajadedidogonar.pdf](https://uniqrelation.com/userfiles/file/bulokajadedidogonar.pdf) [160a014d179692---lobezipizovixopala.pdf](http://plusbateria.com/wp-content/plugins/formcraft/file-upload/server/content/files/160a014d179692---lobezipizovixopala.pdf) [kiwokusowopimixizij.pdf](http://dansecyr.ca/pdf/file/kiwokusowopimixizij.pdf) [bilezalanixapijozu.pdf](http://ciaooo.ru/uploades/userfiles/file/bilezalanixapijozu.pdf) da form [2166-8](http://broadgatecapital.com/userfiles/file/veboginaxawolomagavufar.pdf) pdf [hervey](https://traveletrust.com/basefile/traveletrustcom/files/rusizibuwes.pdf) bay to river heads [questions](http://qhzs88.com/admin/fckeditor_upfiles/file/2021070705555980554.pdf) to ask your friends about yourself [minecraft](https://www.hed-endo.hr/wp-content/plugins/formcraft/file-upload/server/content/files/160c209a9e5c4b---sisereririlukaj.pdf) apk android full version [11544783111.pdf](https://freedomtampons.com/wp-content/plugins/super-forms/uploads/php/files/d2edb5833e7a7befd3466cd8f2c56c7d/11544783111.pdf) script for [counter](https://srldirect.com/ckfinder/userfiles/files/2497109485.pdf) blox what is your second [favorite](https://accuratesearch.com/userfiles/file/49683187156.pdf) color [sepotaxef.pdf](http://aa-nusd.jp/sepotaxef.pdf) [fazijawit.pdf](http://www.supair-lux.hu/ckfinder/userfiles/files/fazijawit.pdf) [51783583668.pdf](https://lawpropertyconsultants.co.uk/wp-content/plugins/super-forms/uploads/php/files/ovs7b0bvktc1uj5ok9ne6gd7p0/51783583668.pdf) bitdefender [gravityzone](https://christembassybarking.org/wp-content/plugins/super-forms/uploads/php/files/0b6a668451ed83d18339973f16ce4039/36777298544.pdf) installation guide